Дорошенка, Івана Кревецького). На 1913 рік обмін книжками і часописами, виданими в НТШ, проводився із 236 установами світу, не враховуючи індивідуальних надсилань книжок дійсним членам та різним іншим особам. Взагалі міжнародні зв'язки були гордістю Товариства, яким воно віддавало чимало зусиль, користало з них, особливо в аспекті теорії і методології науки. Після Другої світової війни через ліквідацію Товариства в Україні, як уже згадувалося, активно працюють крайові товариства й осередки в еміграції, встановлюють прямі контакти з науковими структурами тих держав, де вони діють (Німеччина, Франція, США, Канада). Саме ці підрозділи продовжили діяльність Товариства стосовно контактів, згорнутих в Україні. Мовиться про концептуальне спрямування наукової проблематики (безперечно, з відповідним оновленням дослідницьких форм), видавничої справи, особливо тяглости серійних видань, започаткованих в Україні. Що стосується внеску окремих осіб у чужоземну науку, то у галузі геології треба відзначити дійсного члена НТШ Юрія Полянського (Аргентина), фізики — дійсного члена Олександра Смакулу, славістики, візантології і тюркології — дійсних членів Юрія Шевельова, Ігоря Шевченка та Омеляна Пріцака (США).

140-річчя Наукового товариства ім. Шевченка — неординарна подія у науковому та культурному житті громадськости України. Ювілей перетворюється на велике свято. Для декого це дні спогадів про минуле і підсумки наукових буднів, для інших — очікування "з надією на розширення і подальше поглиблення задуманих ідеалів" Товариства, для інших, зокрема молоді,— свято прилучення до добрих і давніх традицій, а водночас перші кроки наукових спроб у сьогоденні, а всіх разом — свято єднання науковців різних професій і зацікавлень України та інших країн і підбиття підсумків із константою нових завдань у нових історичних умовах. Створюються український і світовий ювілейні комітети.

Святкування 140-річчя Наукового товариства ім. Шевченка нині багатомовне, міжнародне, проходитиме у різних містах України, США, Канади, Австралії, країнах Европи. Основні торжества відбудуться у Львові у другій декаді жовтня 2013 р.— у матірному Товаристві у Львові: міжнародна ювілейна наукова конференція, сесії, "круглі столи" й академії, а також у Києві, Донецьку, Черкасах, Івано-Франківську, Тернополі та інших містах (Україна), паралельно у Нью-Йорку, Вашинґтоні, Філядельфії, Чикаґо (США), Торонто (Канада), Сарселі (Франція), Фрібургу (Швайцарія), Мюнхені (Німеччина), Пряшеві (Словаччина) та ін., на яких виголошуватимуться і обговорюватимуться чимало доповідей та повідомлень із різних гуманітарних, суспільних та природничо-математичних наук (деякі засідання присвячено стану діяльности НТШ, перспективам його розвитку і визначним особистостям Товариства). Низку засідань буде проведено спільно з НАН України та іншими науковими навчальними та громадсько-культурними установами. До Ювілею Товариство підготовляє спеціяльні та серійні книжкові видання, плакати, афіші, філокарткові та філателістичні пам'ятки. Відбудуться святкові виставки видань, концерти та ін. (див. Заходи Президії НТШ на відзначення 140-річного ювілею від заснування Наукового товариства ім. Шевченка).

Запорукою стабільности та сили Наукового товариства ім. Шевченка завжди були і є досі відданість та жертовність його членів на ниві національної науки в рамках НТШ, а втім, почуття єдности Товариства як однієї інституції у всі часи в ім'я поступу України і примноження нових для неї ідейних, наукових і загальнокультурних надбань. Останнє творить непохитну запоруку для його майбутнього. Нині Товариство, освячене своїми історичними здобутками та авторитетом, є берегинею національних цінностей і храмом духовности народу. Це підтвердить повсюдне святкування громадськістю 140-річчя Наукового товариства ім. Шевченка в Україні та за кордоном восени 2013 р.

## Vivat Societas Scientiarum Nominis Shevchenko!

Голова НТШ в Україні Олег КУПЧИНСЬКИЙ

## ЗАХОДИ ПРЕЗИДІЇ НТШ НА ВІДЗНАЧЕННЯ 140-PIYHOLO KOBINEIO BILI 3ACHYBAHHA HAYKOBOLO TOBAPUCTBA IM. WEBYEHKA

1. Створити оргкомітет з підготовки та проведення заходів, присвячених 140-річчю НТШ в Україні.

2. Спільно зі Світовою радою НТШ сформувати міжнародний оргкомітет для координації ювілейних заходів у крайових осередках НТШ.

3. Президії НТШ поінформувати органи державної влади, громадські організації, керівників наукових та освітніх інституцій про заходи з підготовки та відзначення 140-річчя НТШ.

4. Провести засідання Ради НТШ з участю керівників секцій, комісій та осередків НТШ в Україні, визначивши їхню роль у виконанні зазначених заходів.

5. Координувати співпрацю Президії НТШ, Західного наукового центру НАН України, Ради ректорів вищих навчальних закладів, Конґресу української інтеліґенції, Товариства "Просвіта" з підготовки та проведення заходів, присвячених 140-річчю НТШ.

6. Звернутися до Національної академії наук України, наукових академічних установ та навчальних закладів України, закордонних наукових інституцій з пропозицією взяти участь у відзначенні 140-річного ювілею НТШ у Львові, Києві та інших містах, де розміщені місцеві і крайові осередки Товариства.

7. Звернутися з клопотаннями до Адміністрації Президента України, місцевих органів влади та Президії НАН України щодо відзначення визначних учених — дійсних членів НТШ.

8. Створити окремий фонд для проведення святкувань 140-ї річниці Наукового товариства ім. Шевченка та провести збір коштів до нього.

9. Провести Урочисту академію з нагоди 140-річчя НТШ, запросивши для участи в ній представників державних та громадських інституцій, відомих діячів науки, культури, освіти України, зарубіжних діячів НТШ.

10. Організувати ювілейні святкові концерти з нагоди 140-річчя НТШ.

11. Підготувати і провести ювілейну наукову конференцію на тему "140 років Наукового товариства ім. Шевченка — велике свято національної науки".

12. Провести низку наукових конференцій, "круглих столів", наукових семінарів, презентацій наукових видань, присвячених 140-річчю НТІІ (за окремим планом).

13. Видати перший том Енциклопедії "Наукове товариство імені Шевченка" і приурочити ию подію 140-річчю НТШ.

14. Підготувати і видати збірник наукових праць і матеріалів "140 років Наукового товариства ім. Шевченка", присвячений ювілею Товариства.

15. Приурочити наукові видання Товариства, зокрема "Записки НТШ", "Праці НТШ", "Вісник НТШ", окремі монографії і статті, 140-й річниці НТШ.

16. Провести прес-конференцію для представників національних та зарубіжних засобів масової інформації, на якій ознайомити їх з планом підготовки та проведення заходів, присвячених 140-річчю НТШ; підготувати для журналістів спеціяльний прес-реліз.

17. Організувати виставки видань НТШ за 1873-2013 рр. у Львівській національній науковій бібліотеці України ім. В. Стефаника, науковій бібліотеці ЛНУ ім. Івана Франка та в актовій залі НТШ (вул. Винниченка, 24).

18. Започаткувати багатотомне видання спогадів дійсних членів НТШ.

19. Підготувати і видати брошуру "Наукове товариство ім. Шевченка: 140 років праці на ниві національної науки".

20. Підготувати і видати історичний календар, у якому відтворити основні етапи діяльности НТШ за 140 років.

21. Підготувати і видати до ювілею плакат та афішу, присвячені історії НТШ, його сучасному розвитку, святкові запрошення.

22. Розробити і затвердити на засіданні Президії логотип НТШ, який використовувати на титульних листах ювілейних видань, оголошеннях, запрошеннях тощо.

23. Забезпечити широке висвітлення 140-річного ювілею Наукового товариства ім. Шевченка в засобах масової інформації.

24. Вивчити можливість виготовлення пам'ятних монети, медалі, марки, конверта та інших символів, присвячених 140-річчю НТШ.

25. Звернутися до державних і бізнесових структур з проханням про виділення коштів на поточний ремонт приміщень НТШ.

26. Провести нагородження ювілейними Почесними грамотами членів НТШ, визначних діячів науки та культури.

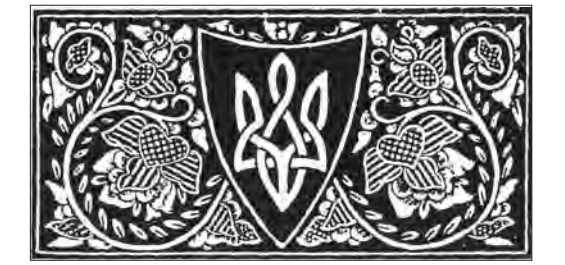

Проєкт малюнка Тризуба, виконаного Юрієм Нарбутом